# Analysis of Environmental Data Lab

## R Markdown Code Chunk Options and Tabsets

Eco 602 – University of Massachusetts, Amherst – Fall 2021 Michael France Nelson

## Important Concepts

- Chunk Names
- Setup chunks
- Code visibility
- Running/not-running code
- Figure options
- Re-using chunks with ref.label
- Chunk output in console vs. inline

## Anatomy of a Code Chunk

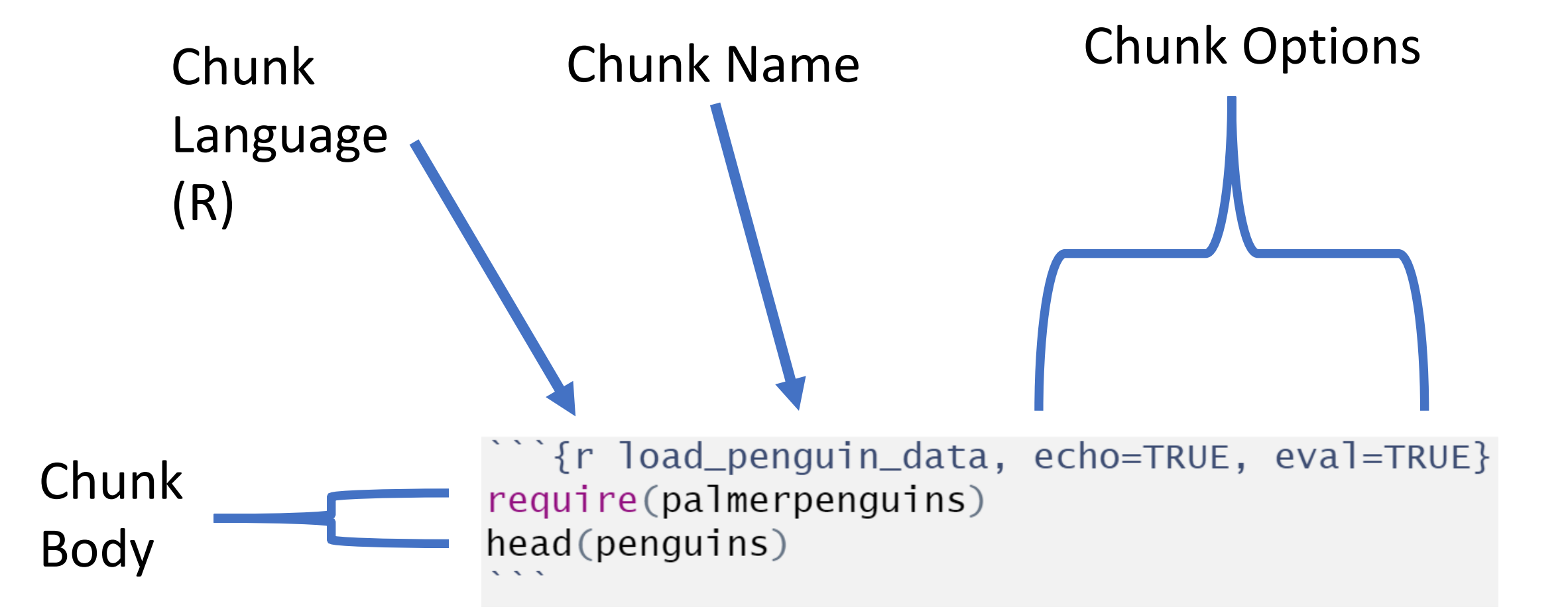

## What does a chunk do?

1. Allows you to include code and code output in an R Markdown document!

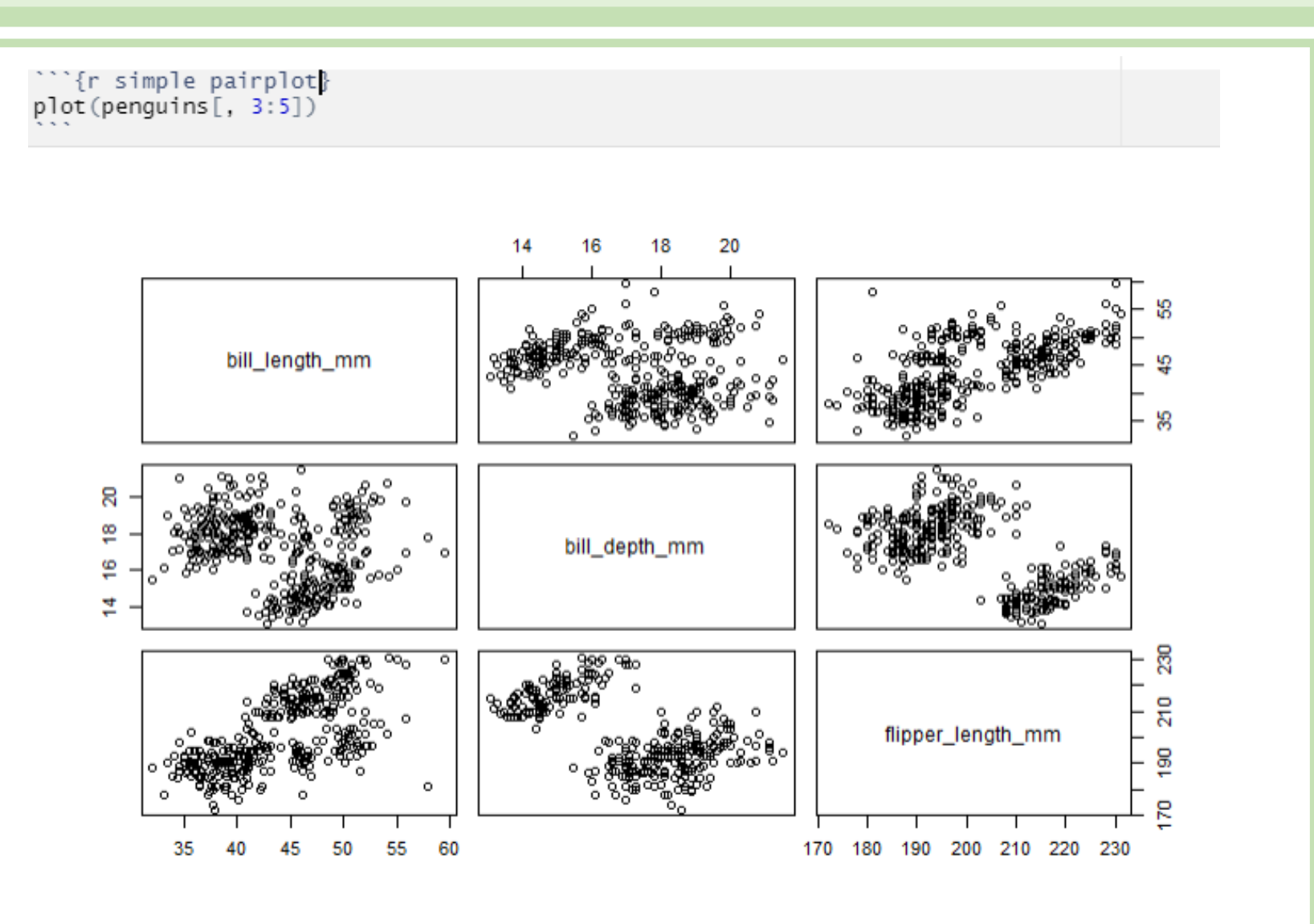

## What do chunk options do?

- 1. Give your chunk a name. This is always a good idea.
	- But you can't have duplicated chunk names.
- 2. Show or hide your code in the rendered document
	- echo = TRUE or echo = FALSE
- 3. Show or hide the chunk output in the rendered document
	- $\bullet$  eval = TRUE or eval = FALSE
- 4. Set plotting options, for example:
	- Figure height and width: fig.width  $= 5$
	- Figure aspect ratio: fig. asp =  $1$
	- Figure alignment: fig.align = 'center'

## Some examples

 $\cdots$  {r simple pairplot, fig.width=4, fig.asp = 1}  $plot(penguins[, 3:5])$ 

 $\{r \text{ simple pairplot}, frg.width=4, frg.asp = 1/1.5\}$  $plot(penguins[, 3:5])$ 

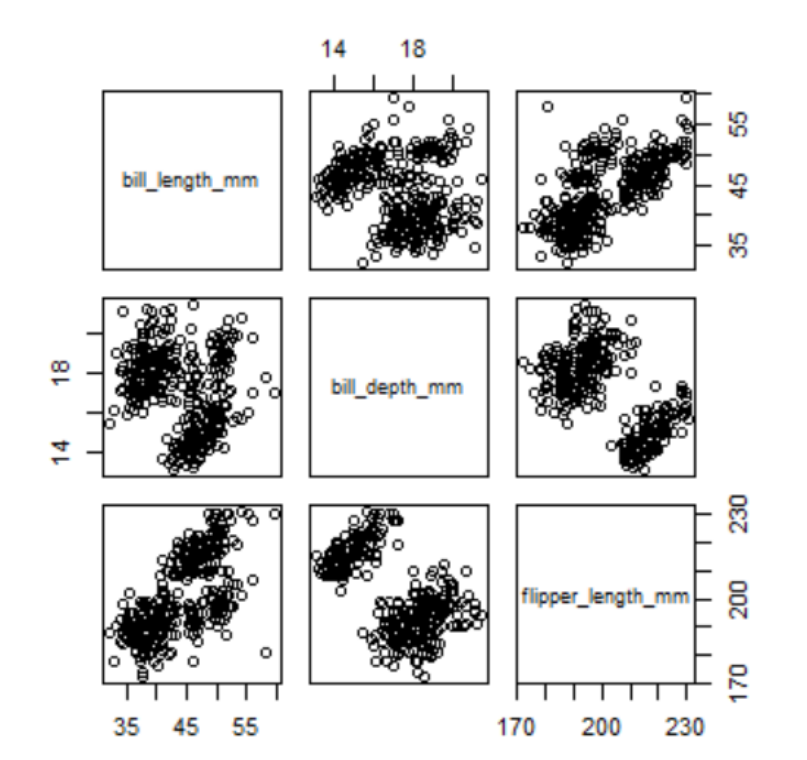

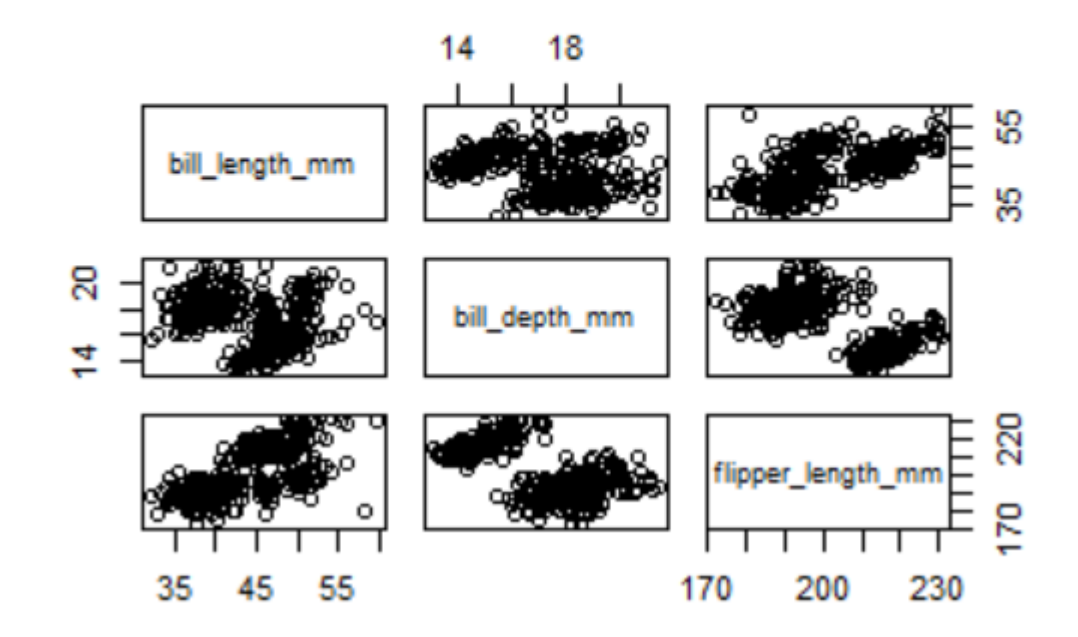

### Some examples

```
\cdots{r simple pairplot, eval = FALSE}
plot(penguins[, 3:5])
```
[Plot will not appear in rendered document]

## Some examples

 $\bigcap_{r=1}^{\infty}$  arrefluit fractional echo = FALSE }

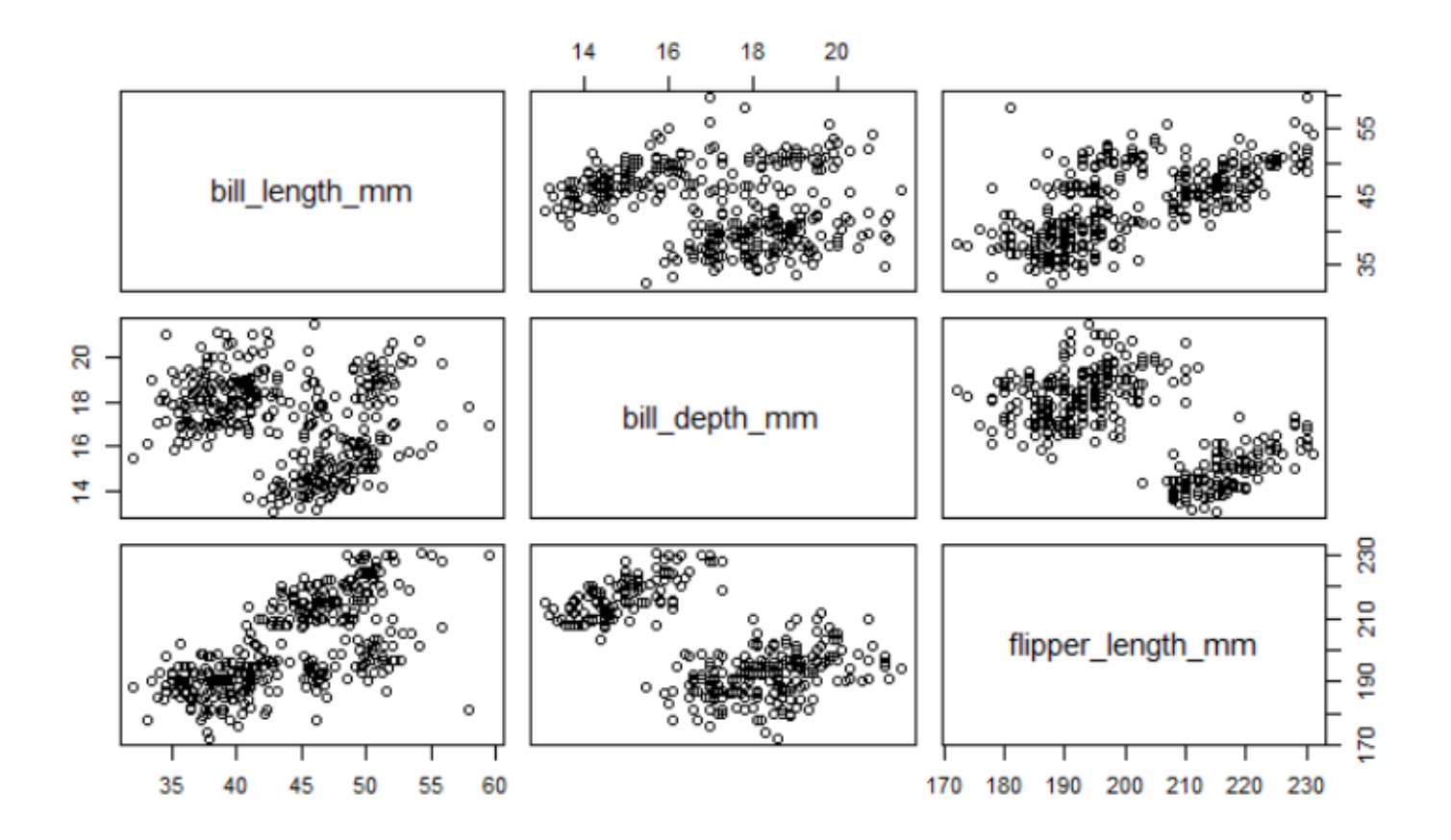

## Tabsets

- Allow you to organize long documents
- Allows reader to quickly navigate related, but distinct items

**What do tabsets do? A tabset example that you might be familiar with:**

### **Course Materials**

**McGarigal Readings** Readings **Computer Resources** DataCamp

#### **Assignment Data Files**

The course draws readings from diverse texts and journal articles including:

- Bolker, B.M. (2008). Ecological models and data in R (Princeton University Press). [Electronic version available at UMass Libraries]
- Zuur, A.F. (2007). Analyzing ecological data (New York; London: Springer). [Electronic version available at UMass Libraries]
- . Epstein, J.M. (2008). Why Model? Journal of Artificial Societies and Social Simulation 11, 12.
- Bang, Megan, Ananda Marin, and Douglas Medin. If Indigenous Peoples Stand with the Sciences, Will Scientists Stand with Us? Daedalus 147, no. 2 (March 1, 2018): 148-59.
- Jorge Luis Borges: The Library of Babel

## **Tabset Example**

# Tabset Example {.tabset}

 $##$  Tab 1

Tab 1 contents

 $##$  Tab 2

Tab 2 contents

 $##$  Tab 3

Tab 3 contents

# Next Section

Non-tabbed material

## Tabset Example

Tab 1

Tab 2 Tab 3

Tab 1 contents

## Next Section

Non-tabbed material

## Tabset Example

# Tabset Example {.tabset .tabset-pills}

 $##$  Tab 1

Tab 1 contents

 $##$  Tab 2

Don't be a such a pill!

 $##$  Tab 3

Tab 3 contents

# Next Section

Non-tabbed material

## **Tabset Example**

Tab<sub>2</sub> Tab 1 Tab<sub>3</sub>

Don't be a such a pill!

## **Next Section**

Non-tabbed material

Fall 2021

## Let's Practice Together!

Create a new R Markdown document - select HTML document (not notebook)